**Corso di Fondamenti di InformaticaIngegneria ClinicaIntroduzione al C**

#### **Esercitazione 6**

**DIPARTIMENTO DI INFORMATICA** E SISTEMISTICA ANTONIO RUBERTI

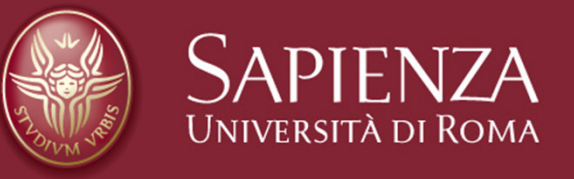

#### **Raffaele Nicolussi**

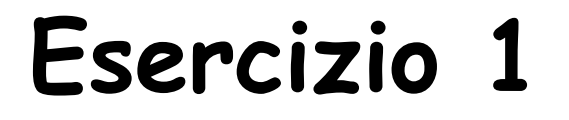

Leggere da stdin una sequenza di 0 e 1 terminata da 2 (acquisire i valori uno per volta) e stampare la lunghezza della più lunga sottosequenza di soli 0 presente nella sequenza letta

Esempio: per la sequenza0 0 1 0 0 0 1 1 1 1 0 0 2 la risposta cercata è 3

# Algoritmo Esercizio

```
Variabili utilizzate (tipo intero):
bit: valore letto, contatore: numero di 0 accumulati lmax: massima lunghezza sottosequenza di 0•contatore=0; lmax=0 (inizializzazione)
•leggi un numero (valore registrato in bit)•finché bit è diverso da 2
se bit è pari a 0:
incrementa contatore
se contatore > lmax: lmax=contatore
      altrimenti 
contatore=0
leggi un altro numero•stampa lmax
```
#### **Soluzioneint bit, cont = 0, maxlung = 0;**

printf("Inserisci una sequenza di 0 e 1 terminata da 2\n");

```
scanf("%d", &bit);
```

```
while ( bit!=2)\{if ( bit == 0){cont = cont + 1;if (cont > maxlung)maxlung = cont;}elsecont = 0;scanf("%d", &bit);}
```
printf("La lunghezza della piu\' lunga sottosequenza di 0 e\' %d\n", maxlung);

Un intero N > 1 è detto primo se i suoi unici divisori sono 1 e N Scrivere un programma che legge da stdin un intero e determina se è primo

Algoritmo (inefficiente): provare se tra i numeri compresi tra 2 e N-1 c'è un divisore<br>di N di N

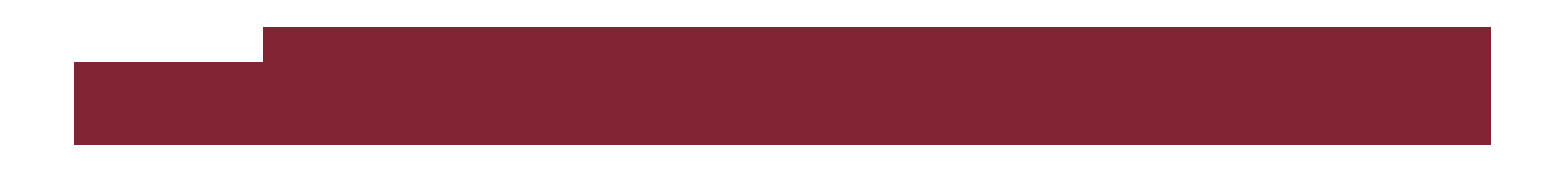

# Algoritmo(inefficiente) Esercizi

Variabili utilizzate (tipo intero): numero: valore letto, provadiv: possibile divisore di numero, trovatodiv: diventa vero (1) se si trova un divisore di numero

•provadiv=2; trovatodiv=0 (inizializzazione) •leggi valore (registrato in numero)•finché provadiv <sup>&</sup>lt; numero –– se provadiv divide numero: trovato=1  $\mathcal{L}_{\mathcal{A}}$ provadiv=provadiv+1

 •se trovato=1: numero non è primo altrimenti: numero è primo

#### **Soluzioneint numero, provadiv = 2, trovatodiv = 0;**

printf ("Inserire un numero intero maggiore di uno: \n");

```
scanf ("%d",&numero);
```

```
while (provadiv < numero){<br>{
 if ((numero % provadiv) == 0)trovatodiv = 1;
 provadiv = provadiv + 1;
}
```
#### **if (trovatodiv==0)**

printf("Il numero %d e\' un numero primo\n", numero);

else

printf("\nIl numero %d non e\' un numero primo\n", numero);

#### Scrivere un programma che legge da standard input tre numeri interi che rappresentano una data (giorno, mese e anno) e stampa tre interi che rappresentano la data del giorno successivo

- Tenere conto del fatto che i mesi possono essere di 28 (o 29 negli anni bisestili), 30 e 31 giorni
- Anno bisestile: divisibile per 400 oppure divisibile per 4 e non divisibile per 100. Ad esempio, il 1996 è un anno bisestile, dato che è divisibile per 4 e non è divisibile per 100. L'anno 2000 è un anno bisestile, dato che è divisibile per 400

#### Algoritmo: Data giorno successivo (1)

- 1. Leggi giorno, mese, anno
- 2. Determina numero giorni meseSe mese è 1,3,5,7,8,10,12: giornimese = 31; Se mese è 2: se anno è bisestile, giornimese = 29, altrimenti giornimese = 28;Se mese è 4, 6, 9, 11: giornimese = 30; Diversamente: mese errato

#### Algoritmo: Data giorno successivo (2)

3. Determina data giorno successivo

Se mese errato oppure giorno errato: stampa messaggio d'errore Altrimenti, se <sup>g</sup>iorno diverso da giornimese: data giorno successivo = (giorno+1, mese, anno)Altrimenti, se mese diverso da 12: data giorno successivo = (1, mese+1, anno)Altrimenti:

data giorno successivo =  $(1, 1,$  anno+1)

4. Stampa data giorno successivo

#### Selezione multipla

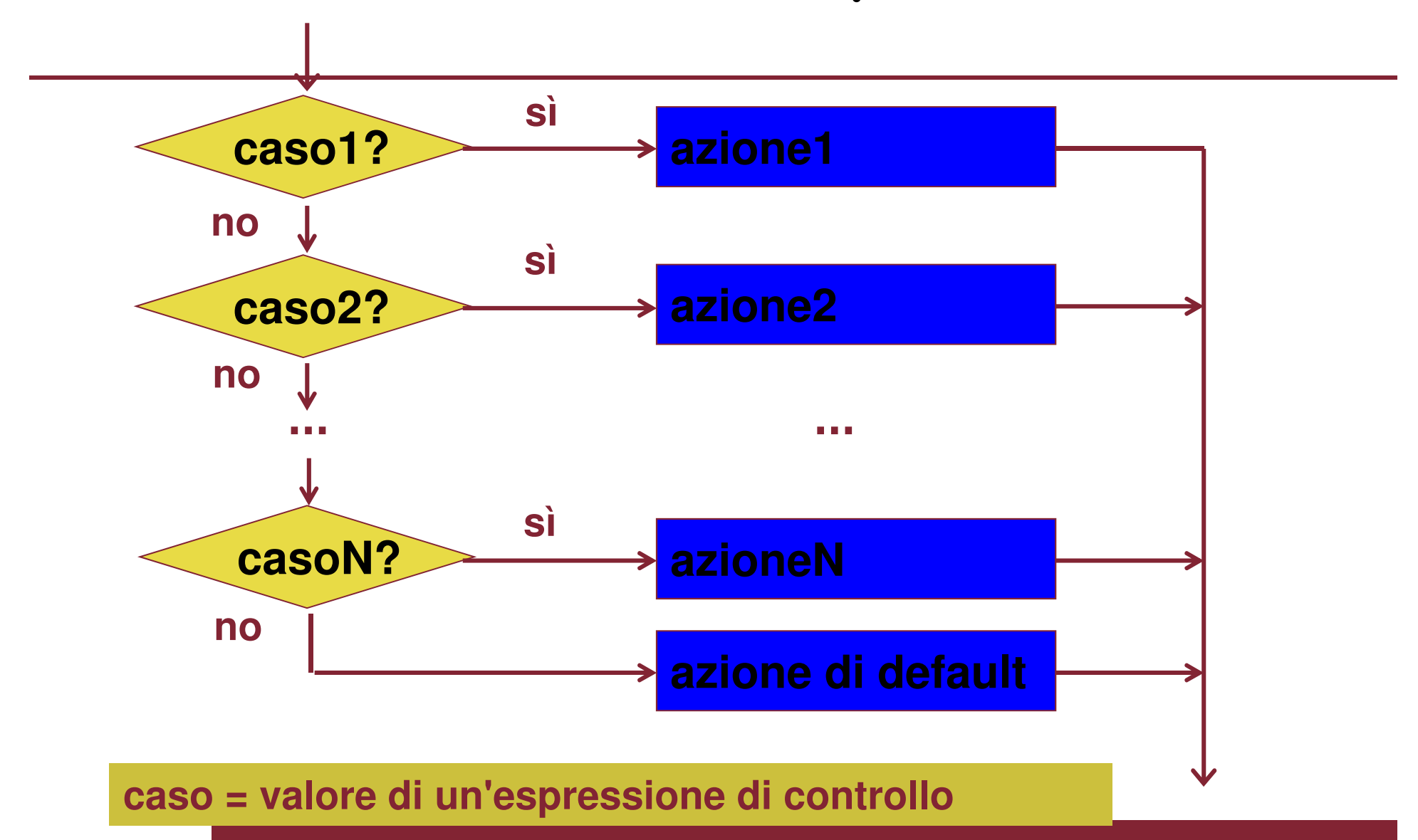

# Codifica in C (1)

```
int main( ) {
int giorno, mese, anno, giornimese ;
printf( "\nInserire giorno, mese, anno interi\n" ) ;scanf( "%d%d%d" , &giorno , &mese , &anno ) ;switch (mese) {
case 1: case 3: case 5: case 7: case 8: case 10: case 12:giornimese = 31; break;
case 4: case 6: case 9: case 11:giornimese = 30; break;case 2:
if (( anno%400==0 ) || (( anno%4==0 ) && ( anno%100!=0 )))giornimese = 29 ;elsegiornimese = 28 ;break;
default: giornimese = 0; break;}
```
### Codifica in C (2)

```
if ( giornimese == 0 || giorno < 1 || giorno > giornimese )printf( "\nData immessa non valida!\n" ) ;else {
if ( giorno < giornimese )
giorno = giorno +1 ;else {
giorno = 1 ;
if ( mese == 12 ) {mese = 1 :

anno = anno +1 ;}
elsemese = mese +1 ;
     }
printf( "giorno successivo:\n%d,%d,%d\n", giorno, mese, anno );}
return 0 ;}
```
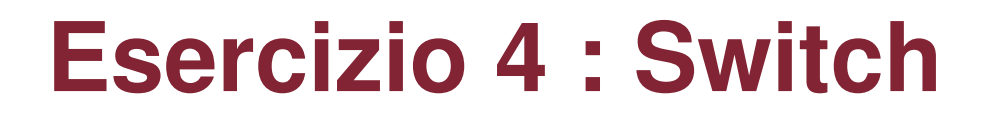

**Chiedere all'utente di inserire un intero tra 1 e 12 (estremi inclusi, of course) e stampare il mese dell'anno ad esso corrispondente informato non numerico**

**Esempio Input: 2Output: Febbraio**

> Introduzione al CEsercitazione 2

5 Novembre 2009

Pagina 14

### **Soluzione Switch**

```
#include <stdio.h>
#include <stdlib.h>int main(){printf("inserisci un intero tra 1 e 12:\n");int x;
scanf("%d", &x);switch(x){case 1:
printf("Gennaio\n");break;case 2:
printf("Febbraio\n");break;case 12:
printf("Dicembre\n");break;default:
printf("c'hai provato...\n");
printf("andra' meglio la prossima volta\n");break;}
system("PAUSE");return 1; }
```
Introduzione al CEsercitazione 2

### **Esercizio 5**

- Leggere le coordinate di due rettangoli R1 e R2 e stampare
	- 0 se i rettangoli sono disgiunti
	- 1 se si sovrappongono parzialmente
	- 2 se uno contiene l'altro

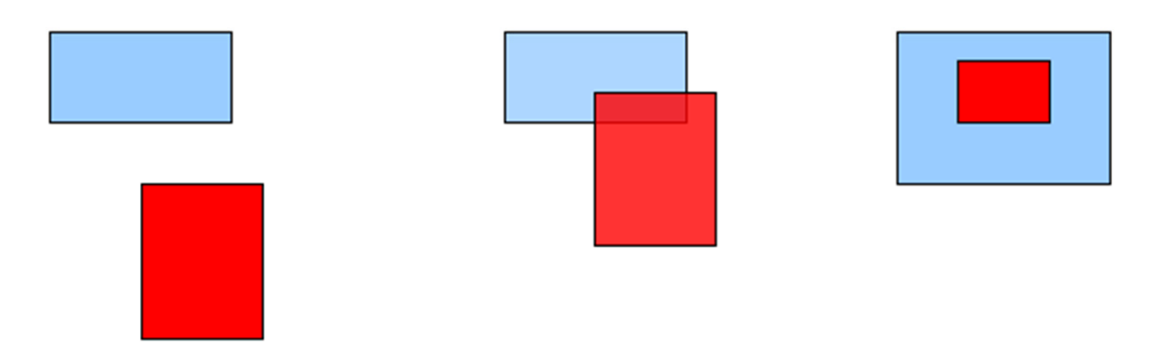

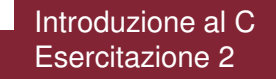

### **Soluzione parziale – solo ultimo caso**

**#include <stdio.h>#include <stdlib.h>**

```
Introduzione al C 5 Novembre 2009
       Esercitazione 2int main(){printf("R1\n");
printf("inserisci i valori (x, y) per il primo vertice\n"" separati da uno spazio:\n");int R1_x1, R1_y1;
scanf("%d %d", &R1_x1, &R1_y1);
printf("inserisci i valori (x, y) per il secondo vertice\n"" separati da uno spazio:\n");int R1_x2, R1_y2;
scanf("%d %d", &R1_x2, &R1_y2);int R1_left_bottom_vertex_x, R1_left_bottom_vertex_y,
R1_right_upper_vertex_x, R1_right_upper_vertex_y;if(R1_x1 > R1_x2){R1 right upper vertex x = R1 x1;

R1_left_bottom_vertex_x = R1_x2;} 
else{R1_right_upper_vertex_x = R1_x2;

R1_left_bottom_vertex_x = R1_x1;}
```
# **Soluzione parziale (continua)**

```
if(R1_y1 > R1_y2){R1 right upper vertex v = R1 v1;

R1_left_bottom_vertex_y = R1_y2;} 
else{R1 right upper vertex v = R1 v2;

R1_left_bottom_vertex_y = R1_y1;}
```

```
printf("R2\n");
printf("inserisci i valori (x, y) per il primo vertice\n"" separati da uno spazio:\n");int R2_x1, R2_y1;
scanf("%d %d", &R2_x1, &R2_y1);
printf("inserisci i valori (x, y) per il secondo vertice\n"" separati da uno spazio:\n");int R2_x2, R2_y2;
scanf("%d %d", &R2_x2, &R2_y2);
```

```
int R2_left_bottom_vertex_x, R2_left_bottom_vertex_y,
R2_right_upper_vertex_x, R2_right_upper_vertex_y;
```
# **Soluzione parziale (continua)**

```
if(R2_x1 > R2_x2){R2_right_upper_vertex_x = R2_x1;
R2_left_bottom_vertex_x = R2_x2;} 
else{R2 right upper vertex x = R2 x2;

R2_left_bottom_vertex_x = R2_x1;}if(R2_y1 > R2_y2){R2_right_upper_vertex_y = R2_y1;
R2_left_bottom_vertex_y = R2_y2;} 
else{R2_right_upper_vertex_y = R2_y2;
R2_left_bottom_vertex_y = R2_y1;}
```
# **Soluzione parziale (finisce)**

```
if((R2_right_upper_vertex_x < R1_right_upper_vertex_x) &&
(R2_left_bottom_vertex_x > R1_left_bottom_vertex_x) &&
(R2_right_upper_vertex_y < R1_right_upper_vertex_y) &&(R2_left_bottom_vertex_y > R1_left_bottom_vertex_y) ){printf("2 - R2 e' strettamente contenuto in R1\n");}
else
printf("R2 NON e' strettamente contenuto in R1\n");system("PAUSE");return 1; }
```
**La stessa cosa può esser fattacon R1 ed R2invertiti**

# **Esercizio 6 : conta vocali**

- Rifare l'esercizio 'conta vocali' usando la switch
- L'esercizio chiedeva di fare inserire una serie di lettere (una per volta) fino all'inserimento del numero 0
- Terminato l'inserimento vanno stampate quante vocali (quante A, quante E, …) sono state inserite

### **Esempio switch**

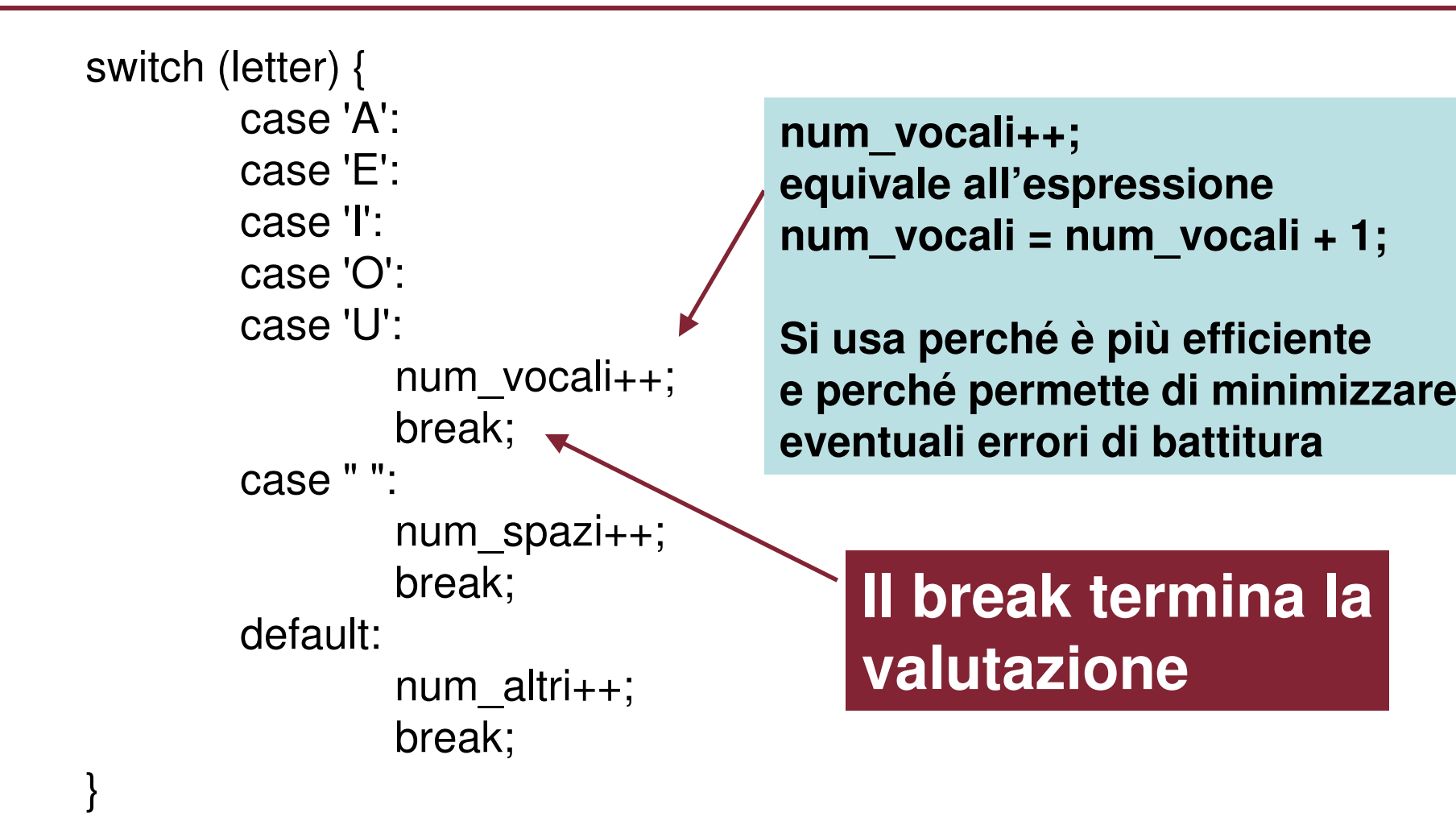

# **Esempio switch (2)**

**Nel precedente esempio se letter <sup>e</sup>' una vocale ('A','E','I','O','U') viene incrementato il valore della variabile num\_vocali, se e' uno spazio (" ") si incrementa num\_spazi, altrimenti (se nessuno dei casi precedenti e' vero) viene eseguita la condizione di default e quindi viene incrementato num\_altri.**